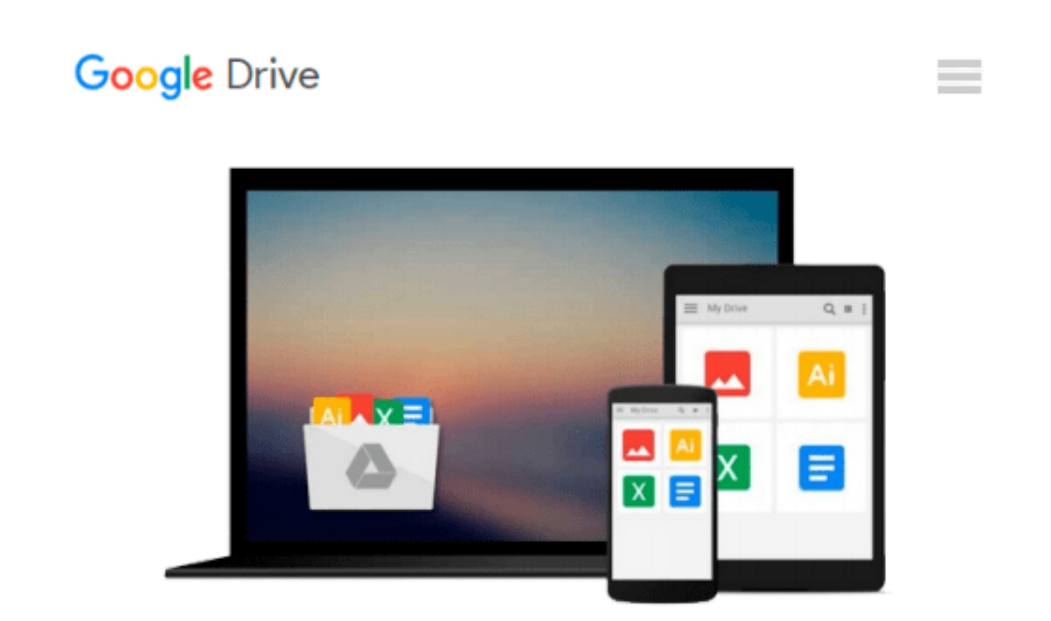

# **Linux All-in-One Desk Reference For Dummies (For Dummies (Computers))**

*Naba Barkakati*

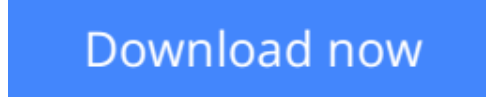

[Click here](http://ijos.club/go/read.php?id=B003S9VSI8) if your download doesn"t start automatically

# **Linux All-in-One Desk Reference For Dummies (For Dummies (Computers))**

Naba Barkakati

### **Linux All-in-One Desk Reference For Dummies (For Dummies (Computers))** Naba Barkakati **A complete guide and reference to five major Linux distributions**

Linux continues to grow in popularity worldwide as a low-cost, reliable operating system for enterprise use. Nine minibooks in this guide cover everything administrators need to know about the five leading versions: Ubuntu, Fedora Core, OpenSUSE, Mint, and Mandriva. The companion DVD includes full Ubuntu installations and ISO images for the other four, saving hours of downloading time.

- The open source Linux operating system is gaining market share around the world for both desktop and server use; this soup-to-nuts guide covers installation and everything else administrators need to know about Ubuntu, Fedora Core, OpenSUSE, Mint, and Mandriva
- Nine self-contained minibooks cover Linux basics, desktops, networking, Internet, administration, security, Linux servers, programming, and scripting
- Updated to cover the newest versions of the five top distributions, with complete installation instructions and a DVD including the full Ubuntu installations and ISO images for the others

Linux users and administrators will be able to install and sample five popular Linux flavors with the information in *Linux All-in-One For Dummies*.

**Note:** CD-ROM/DVD and other supplementary materials are not included as part of eBook file.

*Note: The Kindle edition of this book does not include any CDs or DVDs.*

**[Download](http://ijos.club/go/read.php?id=B003S9VSI8)** [Linux All-in-One Desk Reference For Dummies \(For D ...pdf](http://ijos.club/go/read.php?id=B003S9VSI8)

**[Read Online](http://ijos.club/go/read.php?id=B003S9VSI8)** [Linux All-in-One Desk Reference For Dummies \(For ...pdf](http://ijos.club/go/read.php?id=B003S9VSI8)

#### **Download and Read Free Online Linux All-in-One Desk Reference For Dummies (For Dummies (Computers)) Naba Barkakati**

#### **From reader reviews:**

#### **Margaret Barone:**

The book Linux All-in-One Desk Reference For Dummies (For Dummies (Computers)) gives you the sense of being enjoy for your spare time. You can use to make your capable far more increase. Book can to get your best friend when you getting anxiety or having big problem with your subject. If you can make reading through a book Linux All-in-One Desk Reference For Dummies (For Dummies (Computers)) to become your habit, you can get more advantages, like add your own personal capable, increase your knowledge about several or all subjects. You may know everything if you like open and read a publication Linux All-in-One Desk Reference For Dummies (For Dummies (Computers)). Kinds of book are several. It means that, science book or encyclopedia or other people. So , how do you think about this reserve?

#### **Catherine Almond:**

The book Linux All-in-One Desk Reference For Dummies (For Dummies (Computers)) can give more knowledge and information about everything you want. Exactly why must we leave a good thing like a book Linux All-in-One Desk Reference For Dummies (For Dummies (Computers))? A few of you have a different opinion about publication. But one aim that book can give many facts for us. It is absolutely correct. Right now, try to closer with your book. Knowledge or info that you take for that, it is possible to give for each other; you can share all of these. Book Linux All-in-One Desk Reference For Dummies (For Dummies (Computers)) has simple shape nevertheless, you know: it has great and large function for you. You can appear the enormous world by available and read a book. So it is very wonderful.

#### **Cheryl Crockett:**

Reading a publication tends to be new life style within this era globalization. With reading you can get a lot of information which will give you benefit in your life. Along with book everyone in this world can easily share their idea. Textbooks can also inspire a lot of people. Many author can inspire their own reader with their story or even their experience. Not only the storyline that share in the ebooks. But also they write about the knowledge about something that you need illustration. How to get the good score toefl, or how to teach children, there are many kinds of book which exist now. The authors on earth always try to improve their talent in writing, they also doing some investigation before they write with their book. One of them is this Linux All-in-One Desk Reference For Dummies (For Dummies (Computers)).

#### **John Parish:**

Many people said that they feel fed up when they reading a publication. They are directly felt that when they get a half parts of the book. You can choose often the book Linux All-in-One Desk Reference For Dummies (For Dummies (Computers)) to make your reading is interesting. Your current skill of reading talent is developing when you similar to reading. Try to choose very simple book to make you enjoy you just read it and mingle the sensation about book and reading especially. It is to be very first opinion for you to like to

available a book and study it. Beside that the reserve Linux All-in-One Desk Reference For Dummies (For Dummies (Computers)) can to be your brand new friend when you're truly feel alone and confuse with what must you're doing of this time.

## **Download and Read Online Linux All-in-One Desk Reference For Dummies (For Dummies (Computers)) Naba Barkakati #1EKB4HFL6UZ**

### **Read Linux All-in-One Desk Reference For Dummies (For Dummies (Computers)) by Naba Barkakati for online ebook**

Linux All-in-One Desk Reference For Dummies (For Dummies (Computers)) by Naba Barkakati Free PDF d0wnl0ad, audio books, books to read, good books to read, cheap books, good books, online books, books online, book reviews epub, read books online, books to read online, online library, greatbooks to read, PDF best books to read, top books to read Linux All-in-One Desk Reference For Dummies (For Dummies (Computers)) by Naba Barkakati books to read online.

### **Online Linux All-in-One Desk Reference For Dummies (For Dummies (Computers)) by Naba Barkakati ebook PDF download**

**Linux All-in-One Desk Reference For Dummies (For Dummies (Computers)) by Naba Barkakati Doc**

**Linux All-in-One Desk Reference For Dummies (For Dummies (Computers)) by Naba Barkakati Mobipocket**

**Linux All-in-One Desk Reference For Dummies (For Dummies (Computers)) by Naba Barkakati EPub**